The copy filmed here has been reproduced thanks to the generosity of:

> Library of tha Public Arehlvaa of Canada

经外交费

Tha Imagaa appaaring hara ara tha bast quality poaalbia eonaldaring tha condition and lagibiiity of the original copy and in keeping with the filming contract specifications.

Original copies in printed paper covers are filmed beginning with tha front covar and anding on tha last paga with a printad or lilustratad impraasion, or the back cover when appropriate. All othar original copiaa ara fllmad baginning on tha first paga with a printad or illuatratad impraasion, and anding on tha last paga with a printad or lilustratad imprassion.

The last recorded frame on each microfiche shall contain the symbol —> (meaning "CON-TINUED"), or the symbol  $\Psi$  (meaning "END"), whichever applies.

Maps, plates, charts, etc., may be filmed at different reduction retios. Those too lerge to be entirely included In one exposure ere filmed beginning in the upper left hend corner, left to right and top to bottom, as many fremes es required. The following diegrems illustrate the method:

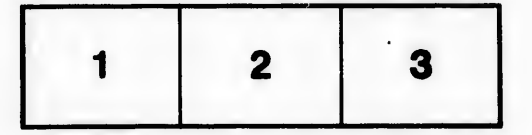

L'exemplaire filmé fut reproduit grâce à la<br>généroaité de:

La bibliothèque des Archives publiques du Canada

Les images sulvantes ont été reproduites avec le plua grand soin. eompta tanu da la condition at de la nettaté de l'exemplaire fiimé, et en conformity avac laa conditions du contrat da fHmaga.

Les exemplaires originaux dont la couverture en papier est imprimée sont filmés en commençant par le premier plat et en terminant soit par le dernière page qui comporte une empreinte d'impression ou d'illustration, soit par le second plat, selon ie cae. Tous les autres exemplaires originaux sont filmds an commandant par to première page qui comporte une empreinte dimpraaalon ou d'INustration at an tarminant par la dernière page qui comporte une telle ampralnta.

Un dee symbolee suhrents epperattra sur to dernière image de chaque microfiche, selon le cas: le symbole - signifie "A SUIVRE", le aymbole  $\nabla$  signifie "FIN".

Les cartes, planches, tableaux, etc., peuvent être filmés à des taux de réduction différents. Lorsque le document est trop grand pour être reproduit en un seul cliché, il est filmé à partir de l'angle supérieur gauche, de gauche à droite. et de haut en bas, en prenant le nombre d'images nécessaire. Les diagrammes suivants illustrent le méthode.

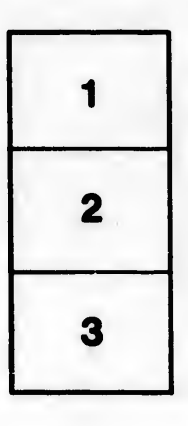

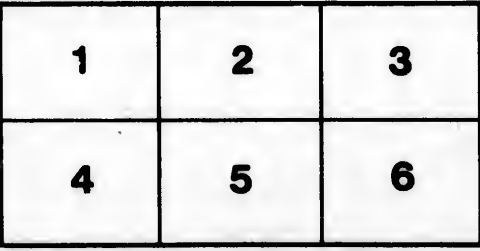

kails a du odifier une mage

rrata ö

pelure. i A

32X